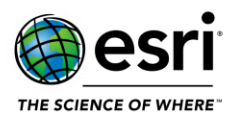

## <span id="page-0-1"></span>**ArcGIS 10.8.2 Issues Addressed List**

[ArcGIS Desktop](#page-0-0) (Also Contains ArcGIS Engine)

[ArcGIS Data Reviewer](#page-3-0)

## <span id="page-0-0"></span>**ArcGIS Desktop**

[Top](#page-0-1)

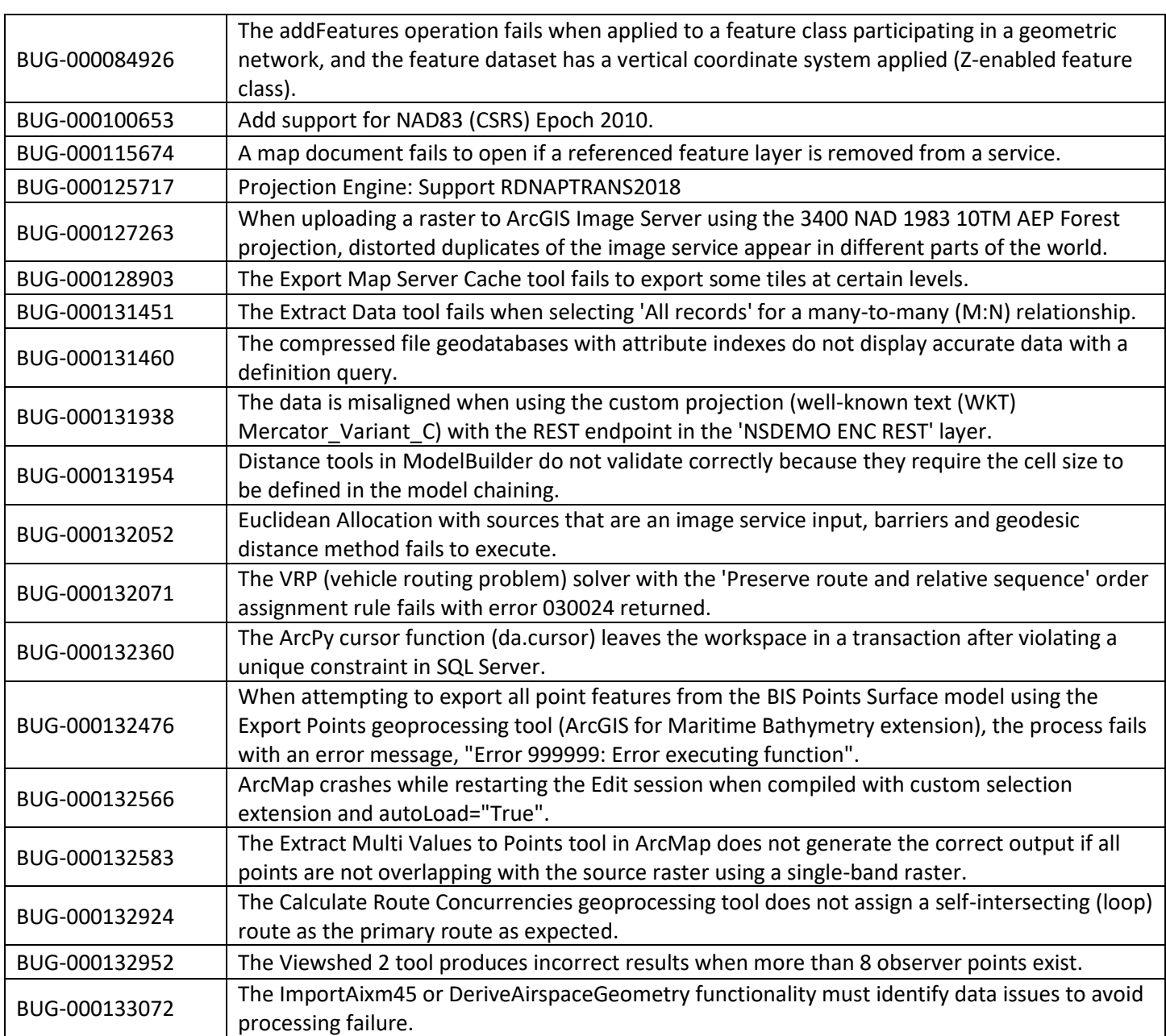

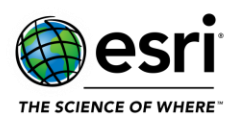

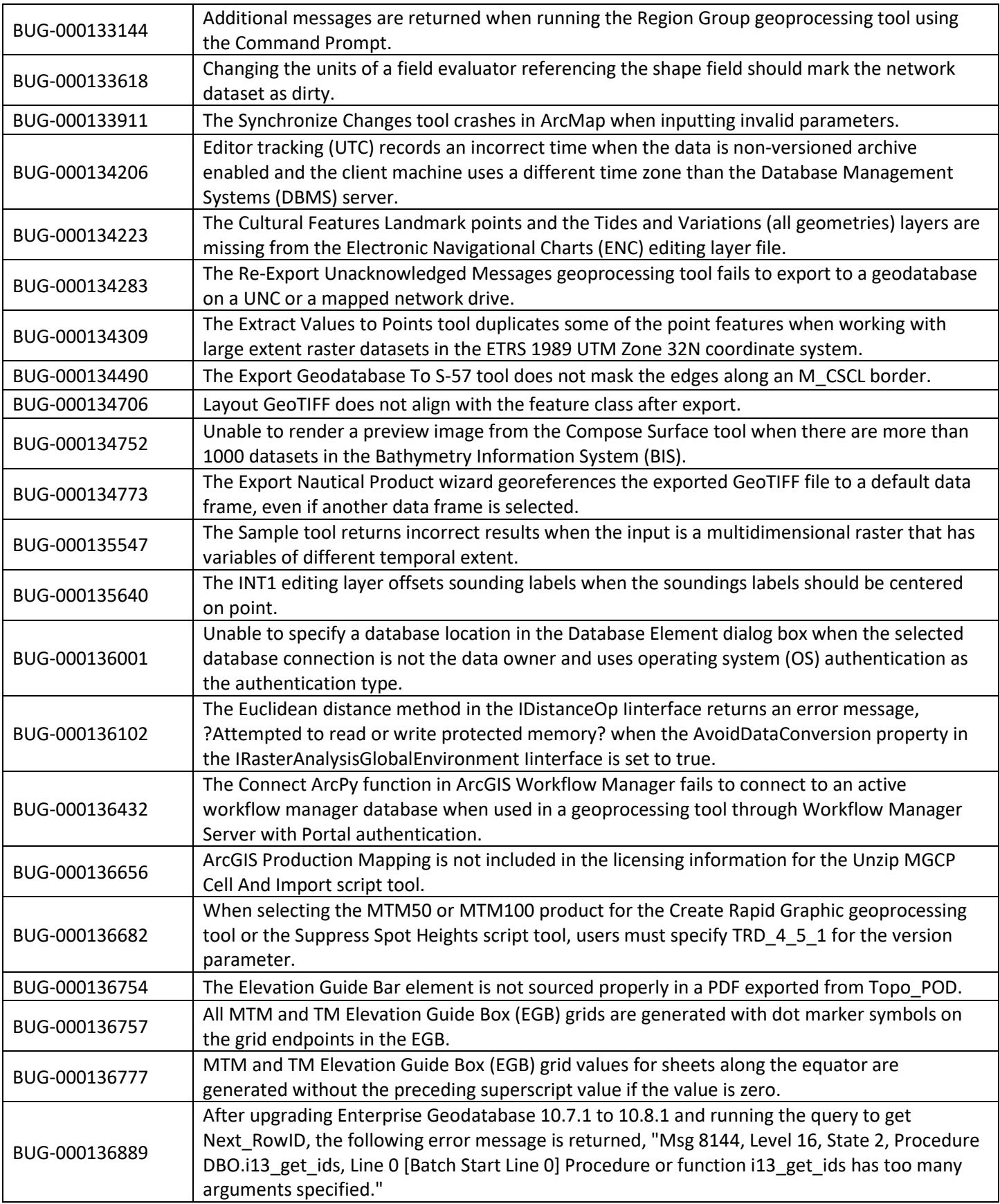

![](_page_2_Picture_0.jpeg)

![](_page_2_Picture_158.jpeg)

![](_page_3_Picture_0.jpeg)

## <span id="page-3-0"></span>**Data Reviewer**

[Top](#page-0-1)

![](_page_3_Picture_33.jpeg)